## Försvar mot nätverksintrång

Kim Hammar

kimham@kth.se

CDIS, Centrum för cyberförsvar och informationssäkerhet NSE, Avdelningen för nätverk och systemteknik KTH Kungliga Tekniska Högskolan

16 Feb, 2022

## Ett nätverksintrång scenario

- **FILE** For **försvarare** administrerar en IT-infrastruktur.
	- $\blacktriangleright$  IT-infrastrukturen består av komponenter i ett datornät.
	- $\blacktriangleright$  Komponenterna erbjuder nätverkstjänster.
	- $\blacktriangleright$  Försvararen skyddar infrastrukturen genom nätverksövervakning och aktivt försvar
- **En attackerare** har som mål att göra ett intrång på infrastrukturen.
	- Har partiell information om infrastrukturen.
	- $\blacktriangleright$  Vill hacka specifika komponenter.
	- $\blacktriangleright$  Attackerar genom rekognisering och exploatering.

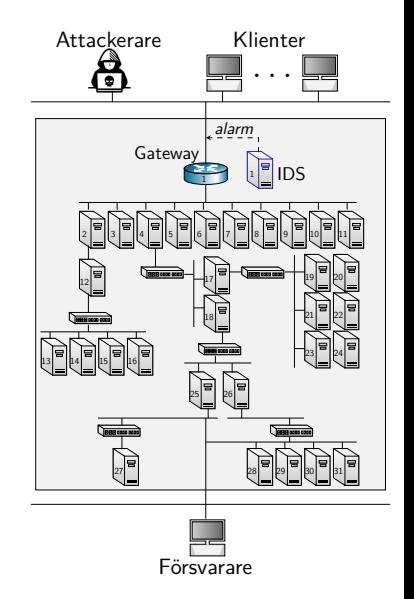

- **I** En **försvarare** administrerar en
	- $\blacktriangleright$  IT-infrastrukturen består av
	- **I** Komponenterna erbjuder

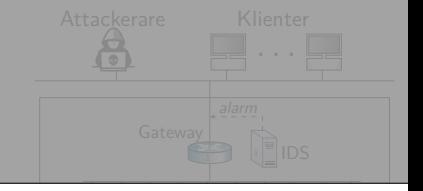

### Hur upptäcker vi attacker? Hur åtgärdar vi dem?

- **I** En attackerare har som mål att göra
	- $\blacktriangleright$  Har partiell information om
	- $\triangleright$  Vill hacka specifika komponenter.
	- $\blacktriangleright$  Attackerar genom rekognisering och

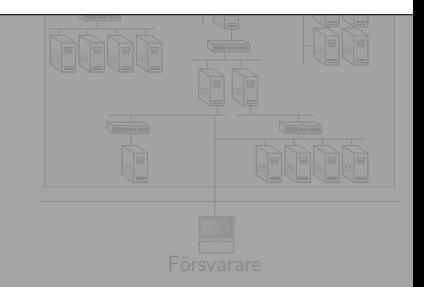

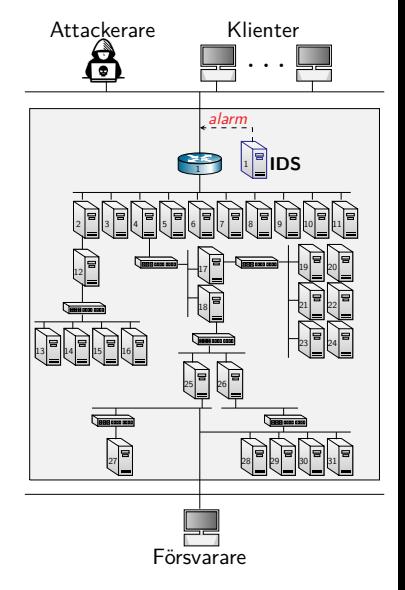

## **En typ av detektering:** detektera attacksignaturer

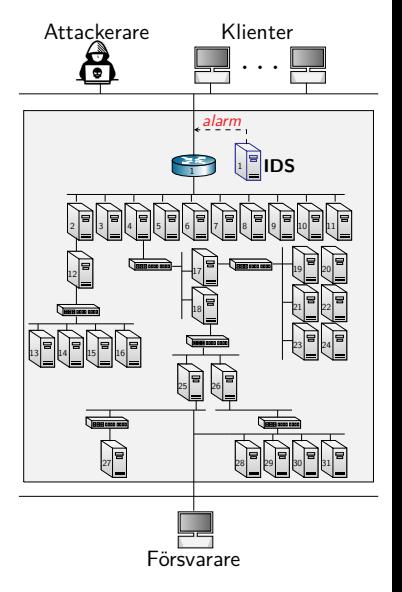

- **En typ av detektering:** detektera attacksignaturer
- I **Exempel på signaturdetektering:**
	- ▶ Om det är utgående nätverkstrafik på TCP-port 2589 så är det en signature på ett virus vid namn "dagger".

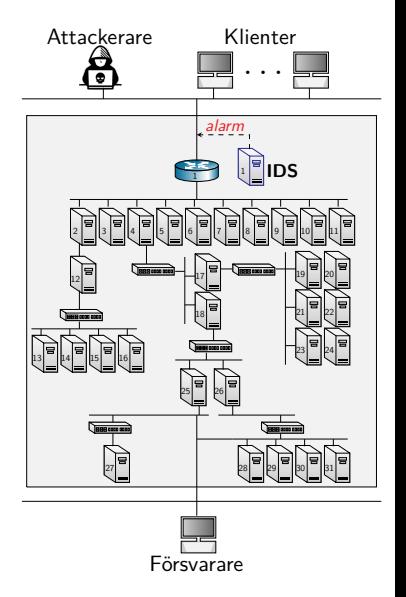

- ▶ En typ av detektering: detektera attacksignaturer
- ▶ Exempel på signaturdetektering:
	-
- **Alternativ typ av detektering:** detektera anomalier

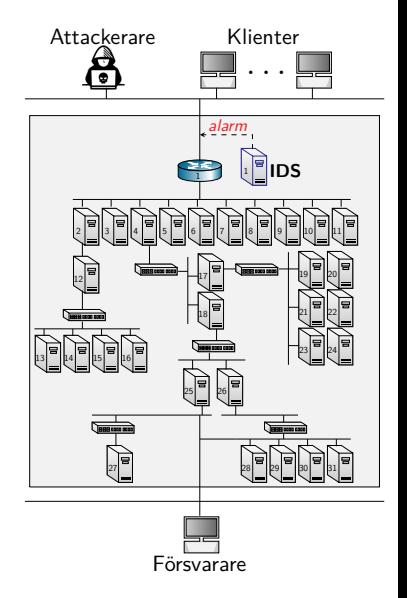

- **En typ av detektering:** detektera attacksignaturer
- **Exempel på signaturdetektering:** 
	-
- **I** Alternativ typ av detektering: detektera anomalier
- I **Exempel på anomalidetektering:**
	- $\triangleright$  Om p-värdet för att trafiken genererades av en klient är mindre än 0.05

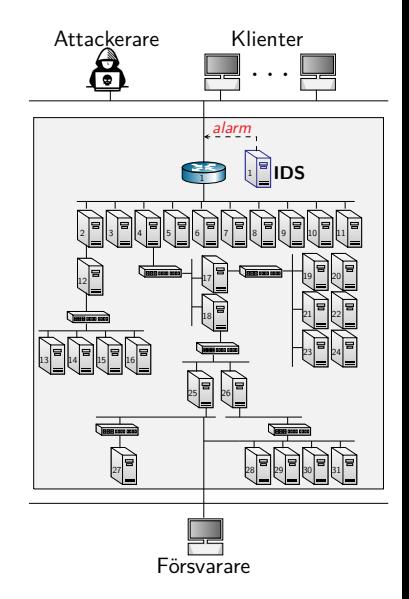

- ▶ En typ av detektering: detektera attacksignaturer
- **Exempel på signaturdetektering:** 
	-
- **I** Alternativ typ av detektering: detektera anomalier
- **Exempel på anomalidetektering:** 
	-

#### I **Utmaning:**

 $\triangleright$  Vill inte riskera att missa attacker, vilket leder till ett stort antal alarm varav många är falska alarm.

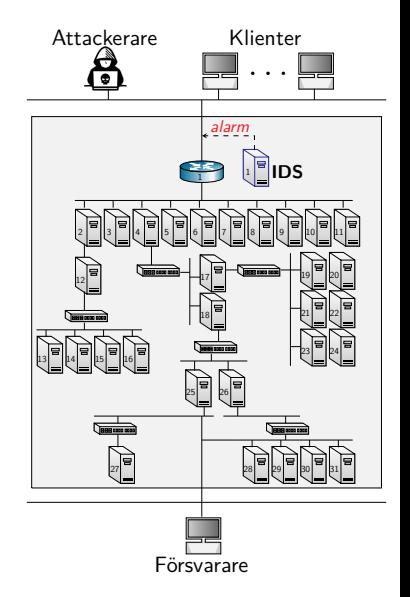

Problemet med Informationsöverflöd

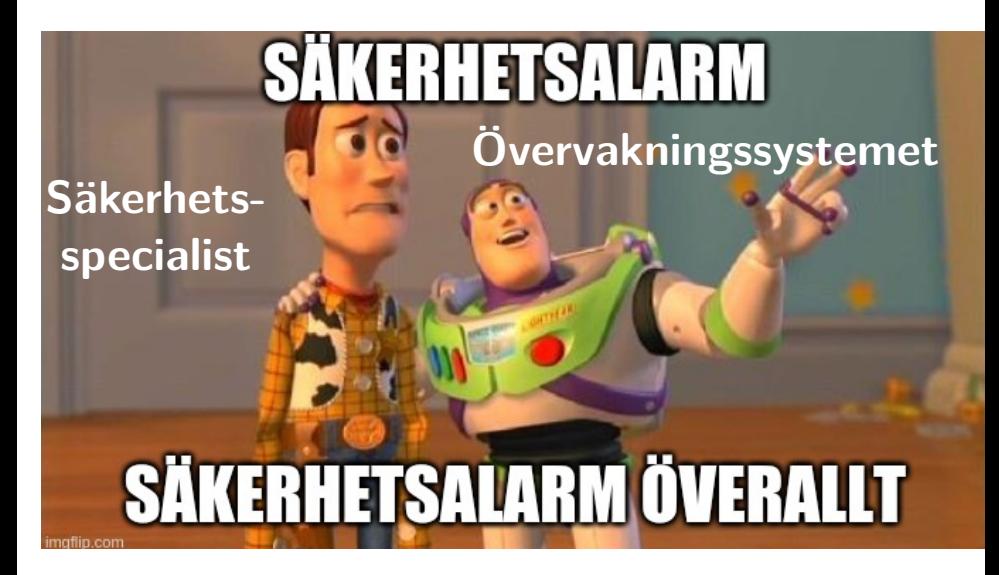

#### **Nagios XI**

#### v Dashboard Tools

Add New Dashboard Manage My Dashboards P. Deploy Dashboards

#### My Dashboards

#### Home Page

10000 ft view Database Server Group Demo Dash Guages Hostgroups Localhost Health London Map & Latest Alerts Minnesota Networking Dashboard **Notifications XI System Health** 

#### nagios.com  $\vee$  Add Dashlets

- **Available Dashlets**
- Manage Dashlets

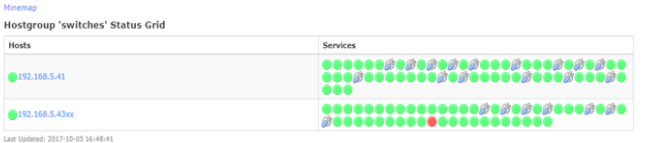

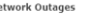

 $N<sub>0</sub>$ 

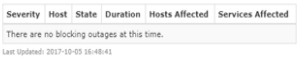

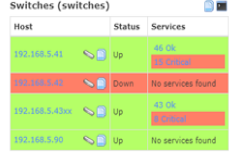

Last Updated: 2017-10-05 16:48:41

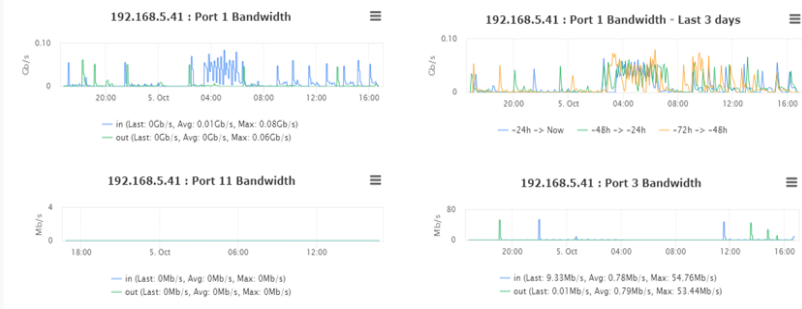

 $\Omega$ 

# DEMO: Intrångsdetekteringsystem

### **► En säkerhetsbugg i OpenSSL-biblioteket**

- $\blacktriangleright$  Buggen släpptes 2012
- $\blacktriangleright$  Upptäcktes 2014 (!)

#### **Påverkad mjukvara:** de flesta implementationerna av TLS

- **I** Hur attacken fungerar:
	- ▶ En sändare i OpenSSL kan skicka ett "heartbeat"-meddelande med data+längd
	- ▶ Mottagaren allokerar en minnesbuffer enligt den rapporterade längden utan att verifiera längden
	- $\blacktriangleright$  Mottagaren skriver datan till buffern
	- $\triangleright$  Mottagaren skickar tillbaka innehållet i buffern till

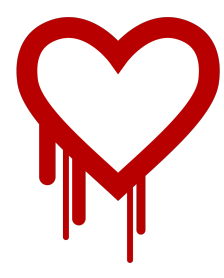

## ▶ En säkerhetsbugg i OpenSSL-biblioteket

- $\triangleright$  Buggen släpptes 2012
- $\blacktriangleright$  Upptäcktes 2014 (!)

#### **Påverkad mjukvara:** de flesta implementationerna av TLS

- ▶ En sändare i OpenSSL kan skicka ett "heartbeat"-meddelande med data+längd
- ▶ Mottagaren allokerar en minnesbuffer enligt den rapporterade längden utan att verifiera längden
- $\blacktriangleright$  Mottagaren skriver datan till buffern
- $\triangleright$  Mottagaren skickar tillbaka innehållet i buffern till

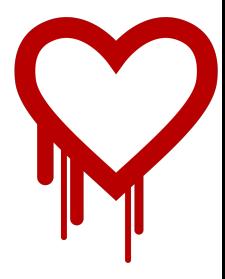

## ▶ En säkerhetsbugg i OpenSSL-biblioteket

- $\triangleright$  Buggen släpptes 2012
- $\blacktriangleright$  Upptäcktes 2014 (!)
- **Påverkad mjukvara:** de flesta implementationerna av TLS

- ▶ En sändare i OpenSSL kan skicka ett "heartbeat"-meddelande med data+längd
- ▶ Mottagaren allokerar en minnesbuffer enligt den rapporterade längden utan att verifiera längden
- $\blacktriangleright$  Mottagaren skriver datan till buffern
- $\triangleright$  Mottagaren skickar tillbaka innehållet i buffern till

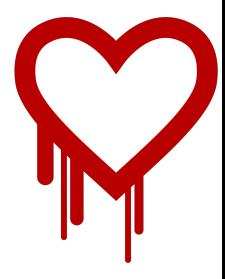

## ▶ En säkerhetsbugg i OpenSSL-biblioteket

- $\triangleright$  Buggen släpptes 2012
- $\blacktriangleright$  Upptäcktes 2014 (!)
- **Påverkad mjukvara:** de flesta implementationerna av TLS

- ▶ En sändare i OpenSSL kan skicka ett "heartbeat"-meddelande med data+längd
- **IN** Mottagaren allokerar en minnesbuffer enligt den rapporterade längden utan att verifiera längden
- $\blacktriangleright$  Mottagaren skriver datan till buffern
- $\triangleright$  Mottagaren skickar tillbaka innehållet i buffern till

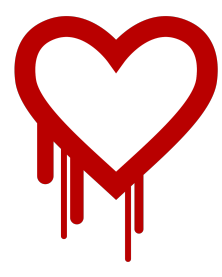

### ▶ En säkerhetsbugg i OpenSSL-biblioteket

- $\triangleright$  Buggen släpptes 2012
- $\blacktriangleright$  Upptäcktes 2014 (!)
- **Påverkad mjukvara:** de flesta implementationerna av TLS

- ▶ En sändare i OpenSSL kan skicka ett "heartbeat"-meddelande med data+längd
- **IN** Mottagaren allokerar en minnesbuffer enligt den rapporterade längden utan att verifiera längden
- $\blacktriangleright$  Mottagaren skriver datan till buffern
- $\triangleright$  Mottagaren skickar tillbaka innehållet i buffern till

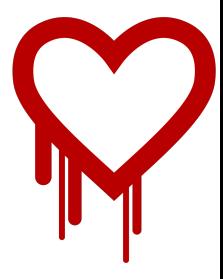

## ▶ En säkerhetsbugg i OpenSSL-biblioteket

- $\triangleright$  Buggen släpptes 2012
- $\blacktriangleright$  Upptäcktes 2014 (!)
- **Påverkad mjukvara:** de flesta implementationerna av TLS

- ▶ En sändare i OpenSSL kan skicka ett "heartbeat"-meddelande med data+längd
- **IN** Mottagaren allokerar en minnesbuffer enligt den rapporterade längden utan att verifiera längden
- $\blacktriangleright$  Mottagaren skriver datan till buffern
- $\blacktriangleright$  Mottagaren skickar tillbaka innehållet i buffern till avsändaren

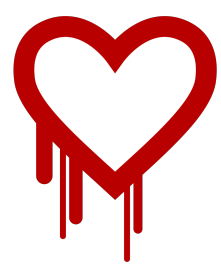

- ▶ En säkerhetsbugg i OpenSSL-biblioteket
	- $\triangleright$  Buggen släpptes 2012
	- $\blacktriangleright$  Upptäcktes 2014 (!)
- **Påverkad mjukvara:** de flesta implementationerna av TLS

- ▶ En sändare i OpenSSL kan skicka ett "heartbeat"-meddelande med data+längd
- **IN** Mottagaren allokerar en minnesbuffer enligt den rapporterade längden utan att verifiera längden
- $\blacktriangleright$  Mottagaren skriver datan till buffern
- $\triangleright$  Mottagaren skickar tillbaka innehållet i buffern till avsändaren
- $\blacktriangleright$  Eftersom bufferstorleken kan vara större en datan (det verifieras inte) så är det möjligt att mottagaren skickar tillbaka mer data än datan som skickades av sändaren - möjligtvis känslig data.

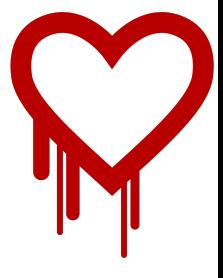

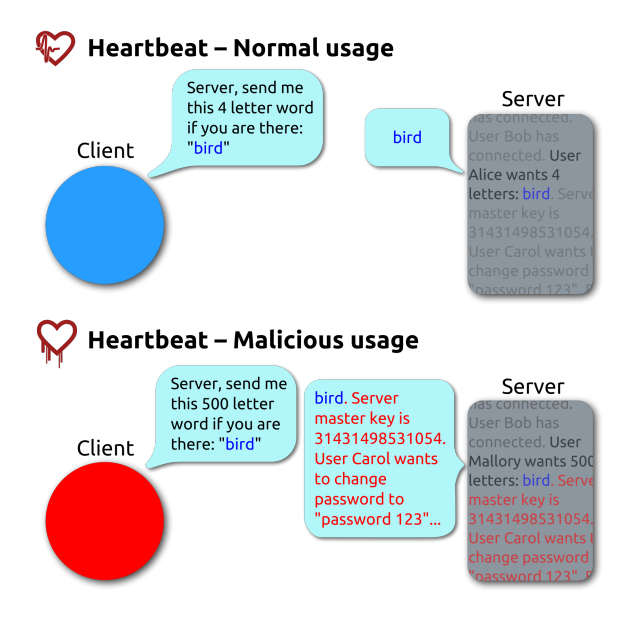

- $\triangleright$  Vi kan använda så kallad djuppaketinspektering "deep packet inspection":
	- 1. Fånga nätverkstrafiken
	- 2. Filtrera paket som skickats med TLS-protokollet
	- 3. Filtrera Heartbeat meddelanden som skickats med TLS-protokollet
	- 4. Verifiera att längd=storlek på data i varje heartbeat meddelande
	-

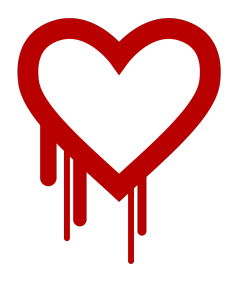

# Hur kan vi upptäcka Heartbleedattacker via

## nätverksövervakning?

 $\triangleright$  Vi kan använda så kallad djuppaketinspektering "deep packet inspection":

#### 1. Fånga nätverkstrafiken

- 2. Filtrera paket som skickats med TLS-protokollet
- 3. Filtrera Heartbeat meddelanden som skickats med TLS-protokollet
- 4. Verifiera att längd=storlek på data i varje heartbeat meddelande
- 

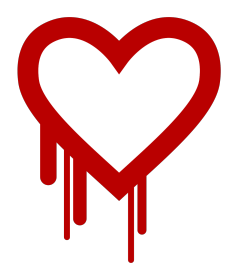

# Hur kan vi upptäcka Heartbleedattacker via

## nätverksövervakning?

- $\triangleright$  Vi kan använda så kallad djuppaketinspektering "deep packet inspection":
	- 1. Fånga nätverkstrafiken
	- 2. Filtrera paket som skickats med TLS-protokollet
	- 3. Filtrera Heartbeat meddelanden som skickats med TLS-protokollet
	- 4. Verifiera att längd=storlek på data i varje heartbeat meddelande
	-

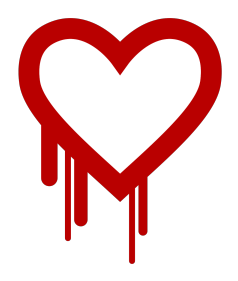

- $\triangleright$  Vi kan använda så kallad djuppaketinspektering "deep packet inspection":
	- 1. Fånga nätverkstrafiken
	- 2. Filtrera paket som skickats med TLS-protokollet
	- 3. Filtrera Heartbeat meddelanden som skickats med TLS-protokollet
	- 4. Verifiera att längd=storlek på data i varje heartbeat meddelande
	-

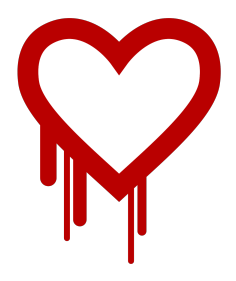

- $\triangleright$  Vi kan använda så kallad djuppaketinspektering "deep packet inspection":
	- 1. Fånga nätverkstrafiken
	- 2. Filtrera paket som skickats med TLS-protokollet
	- 3. Filtrera Heartbeat meddelanden som skickats med TLS-protokollet
	- 4. Verifiera att längd=storlek på data i varje heartbeat meddelande
	-

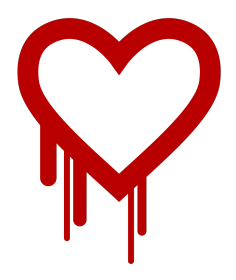

- $\triangleright$  Vi kan använda så kallad djuppaketinspektering "deep packet inspection":
	- 1. Fånga nätverkstrafiken
	- 2. Filtrera paket som skickats med TLS-protokollet
	- 3. Filtrera Heartbeat meddelanden som skickats med TLS-protokollet
	- 4. Verifiera att längd=storlek på data i varje heartbeat meddelande
	- 5. Om heartbeat meddelanden skickats med längd  $\neq$  datastorlek så är det ett försök till en attack!

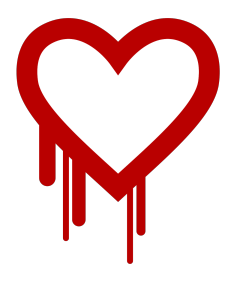

# DEMO: Detektering av en heartbleed attack

#### **I** Upptäcka attacker:

- 
- 
- 
- ▶ Stoppa/förhindra attacker:
	- **I** Uppdatera brandväggen.
	- $\blacktriangleright$  Återkalla certifikat/lösernord.
	- ▶ Uppdatera användarrättigheter.
	- $\triangleright$  Stäng av tjänster/komponenter.

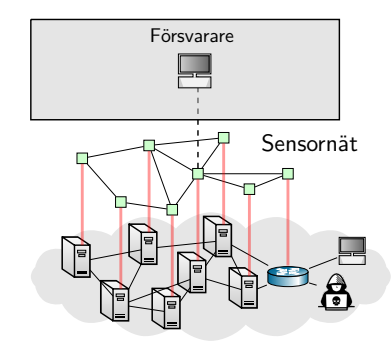

#### I **Upptäcka attacker:**

- Metriska data: CPU-användning, bandbredd, processer, osv.
- ▶ Loggfiler: IDS-logg, inloggningsförsök.
- $\blacktriangleright$  Paketinspektion (exempelvis med Wireshark)
- ▶ Stoppa/förhindra attacker:
	- **I** Uppdatera brandväggen.
	- $\blacktriangleright$  Återkalla certifikat/lösernord.
	- ▶ Uppdatera användarrättigheter.
	- $\triangleright$  Stäng av tjänster/komponenter.

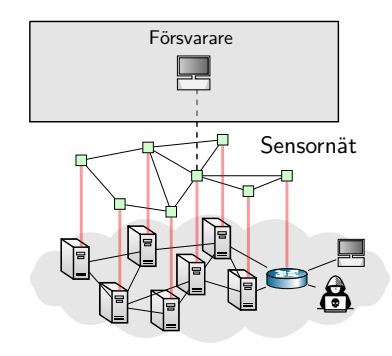

#### **I** Upptäcka attacker:

- **Metriska data: CPU-användning,** bandbredd, processer, osv.
- **Loggfiler: IDS-logg,** inloggningsförsök.
- **Paketinspektion (exempelvis med)** Wireshark)

### ▶ Stoppa/förhindra attacker:

- **I** Uppdatera brandväggen.
- $\blacktriangleright$  Återkalla certifikat/lösernord.
- ▶ Uppdatera användarrättigheter.
- **In Stäng av tjänster/komponenter.**

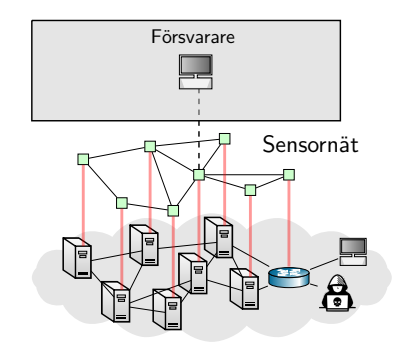

#### **I** Upptäcka attacker:

- **Metriska data: CPU-användning,** bandbredd, processer, osv.
- **Loggfiler: IDS-logg,** inloggningsförsök.
- **Paketinspektion (exempelvis med)** Wireshark)

### ▶ Stoppa/förhindra attacker:

- $\blacktriangleright$  Uppdatera brandväggen.
- $\blacktriangleright$  Återkalla certifikat/lösernord.
- ▶ Uppdatera användarrättigheter.
- $\triangleright$  Stäng av tjänster/komponenter.

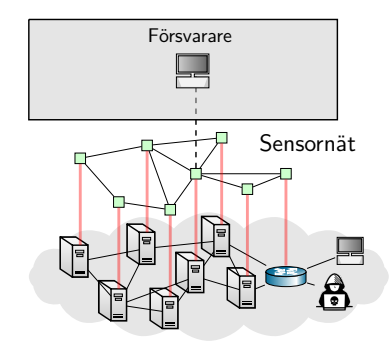

#### **I** Upptäcka attacker:

- **Metriska data: CPU-användning,** bandbredd, processer, osv.
- **Loggfiler: IDS-logg,** inloggningsförsök.
- **Paketinspektion (exempelvis med)** Wireshark)

#### ▶ Stoppa/förhindra attacker:

- $\blacktriangleright$  Uppdatera brandväggen.
- $\blacktriangleright$  Återkalla certifikat/lösernord.
- ▶ Uppdatera användarrättigheter.
- $\blacktriangleright$  Stäng av tjänster/komponenter.

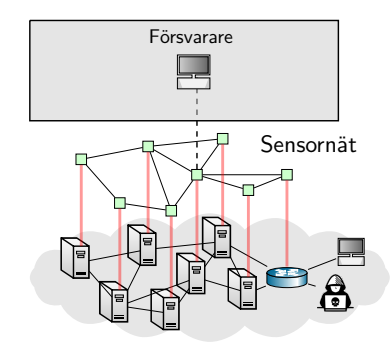

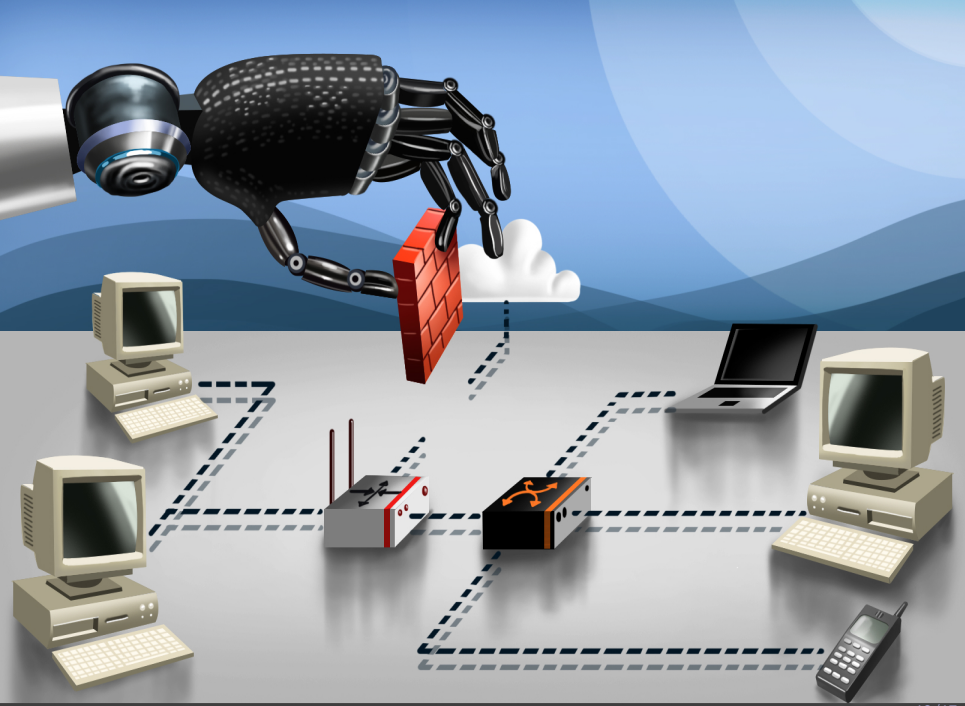

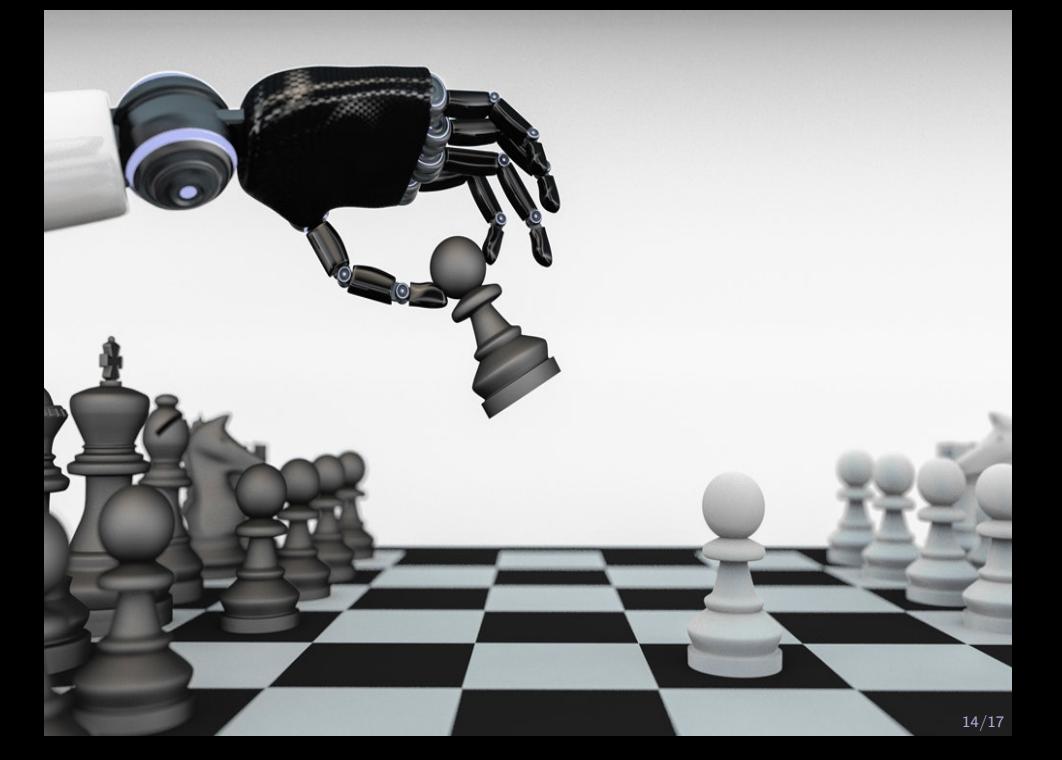

## Utmaning: Automatiserade och föränderliga attackmetoder

#### I **Utmaningar**:

- Attackmetoder är i en konstant förändring och utveckling
- I Komplicerade IT-infrastrukturer

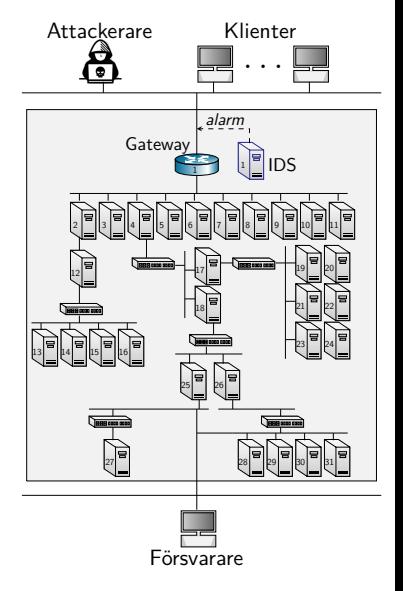

## Forskningsmål: Automatiserad säkerhet och inlärning

#### **I** Utmaningar:

- I Attackmetoder är i en konstant förändring och utveckling
- $\blacktriangleright$  Komplicerade IT-infrastrukturer

#### I **Forskningsmål**:

- I Automatisera säkerhetsfunktioner
- I Anpassa system till föränderliga attackmetoder

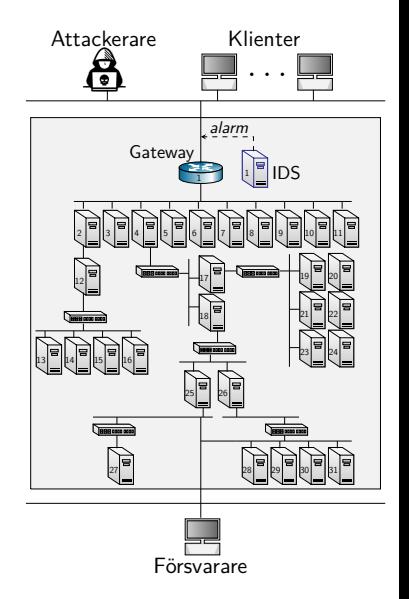

# DEMO: Automatiserade och självlärande säkerhetsstrategier

## Sammanfattning

#### **En introduktion till intrångsdetekering och försvar**

- ▶ En viktig del i försvar är att förstå hur en attack går till
- I Försvar: nätverksövervakning och aktivt försvar
- $\blacktriangleright$  Intrångsdetekteringssystem
- $\blacktriangleright$  Detektering av attack signaturer
- $\blacktriangleright$  Detektering av anomalier
- $\blacktriangleright$  Åtgärda alarm
- $\blacktriangleright$  Strategi